## **Video title: Troubleshooting a NIC Using the Ping Command TI: 10.7.2**

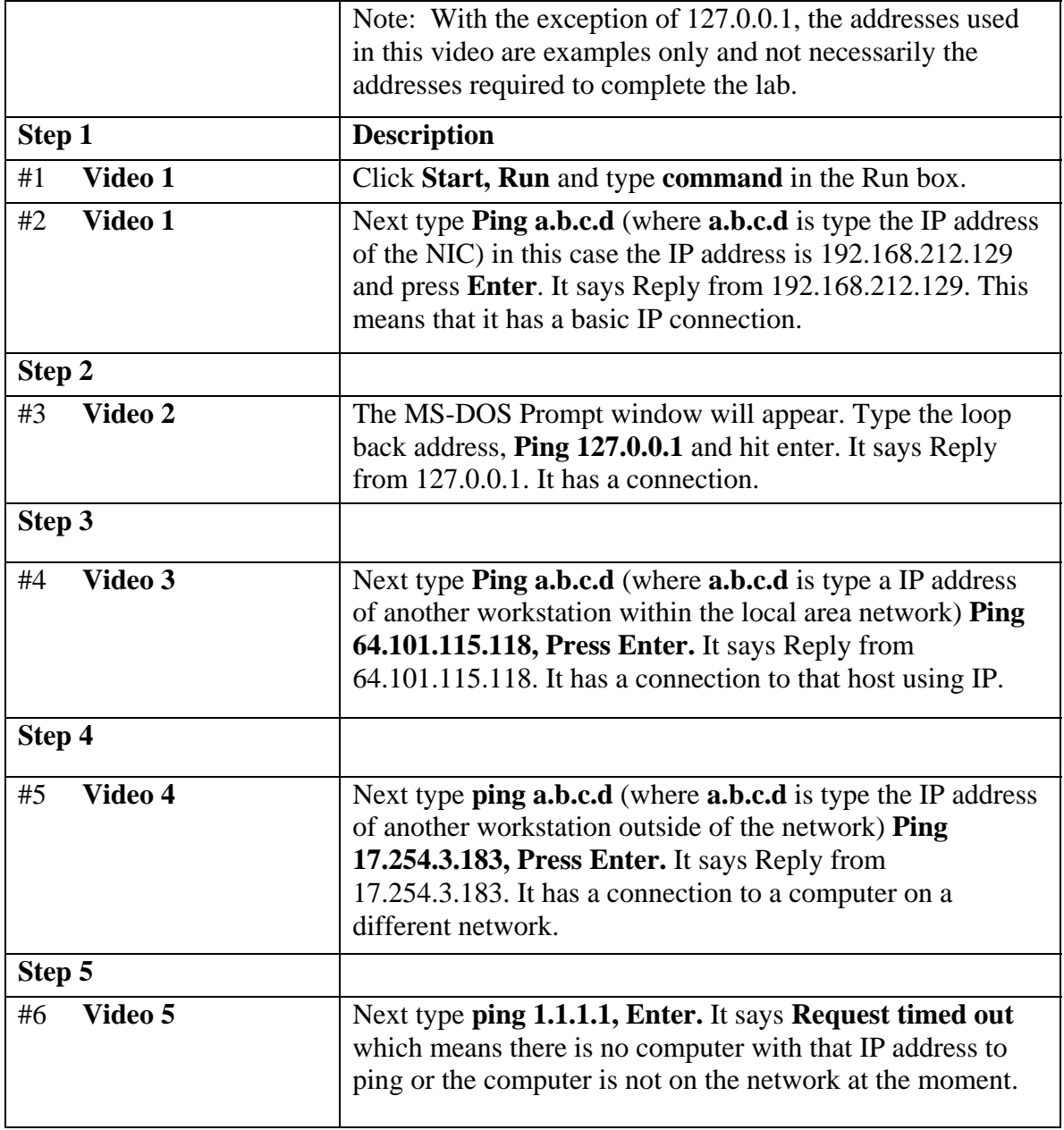